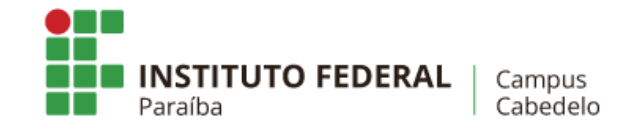

## **PLANO INSTRUCIONAL PARA DESENVOLVIMENTO DE ATIVIDADES NÃO PRESENCIAIS**

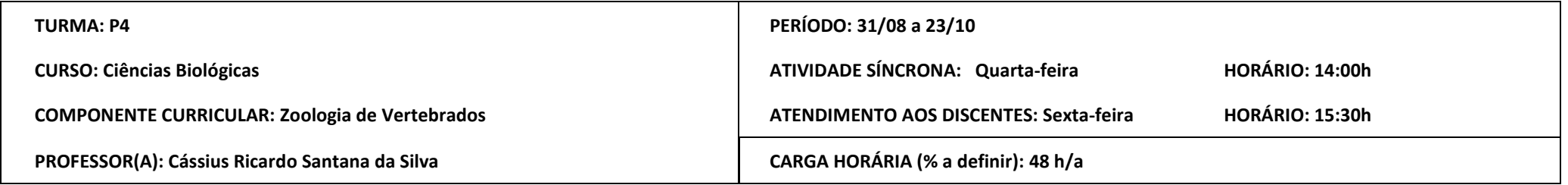

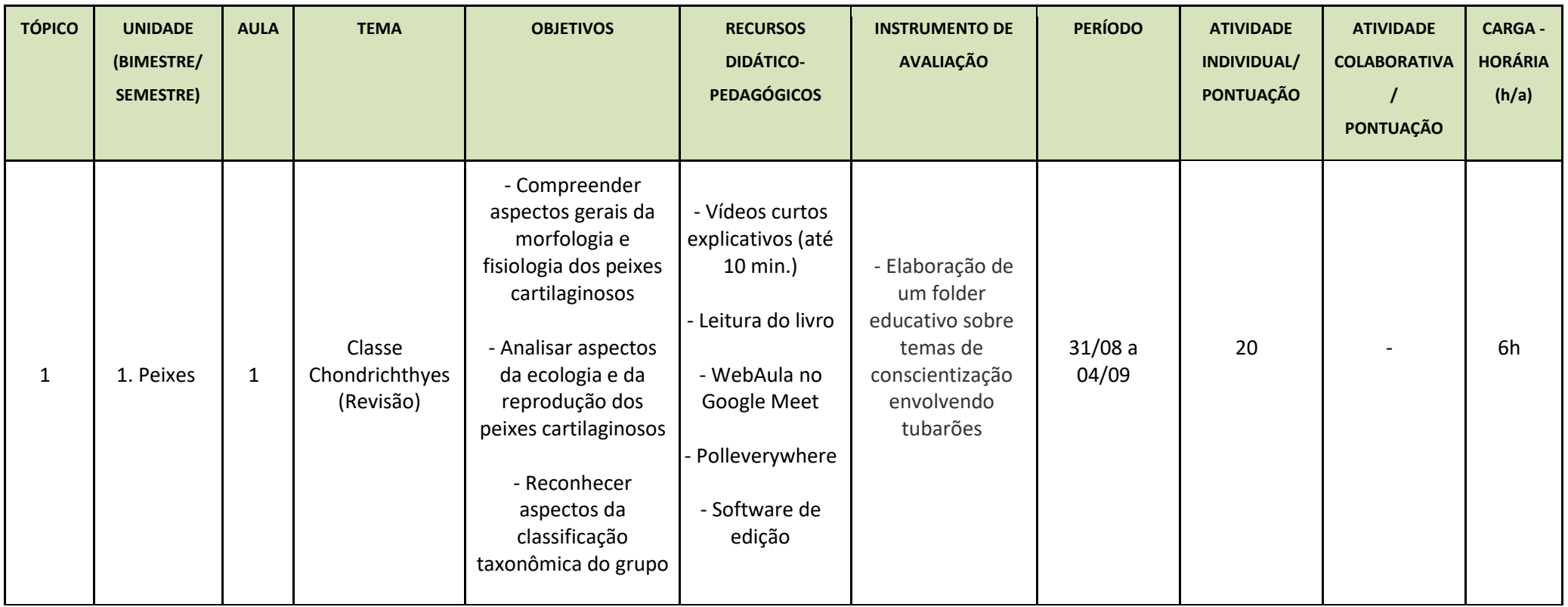

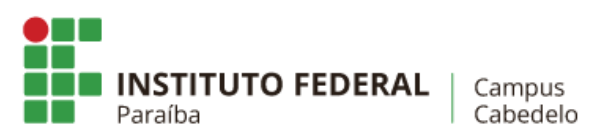

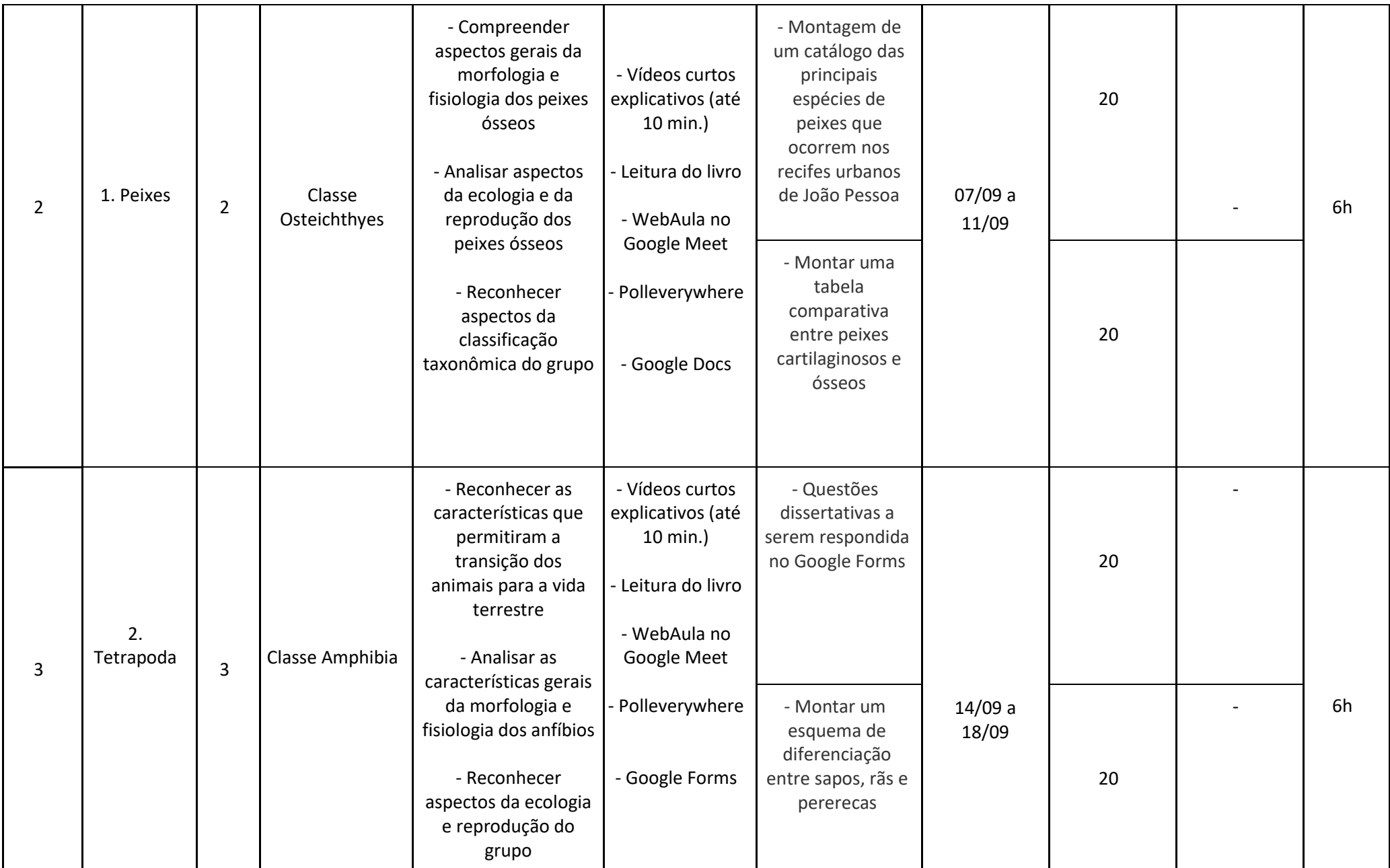

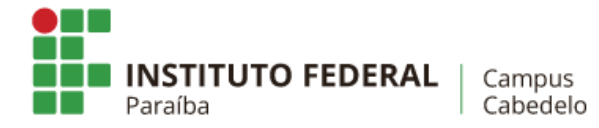

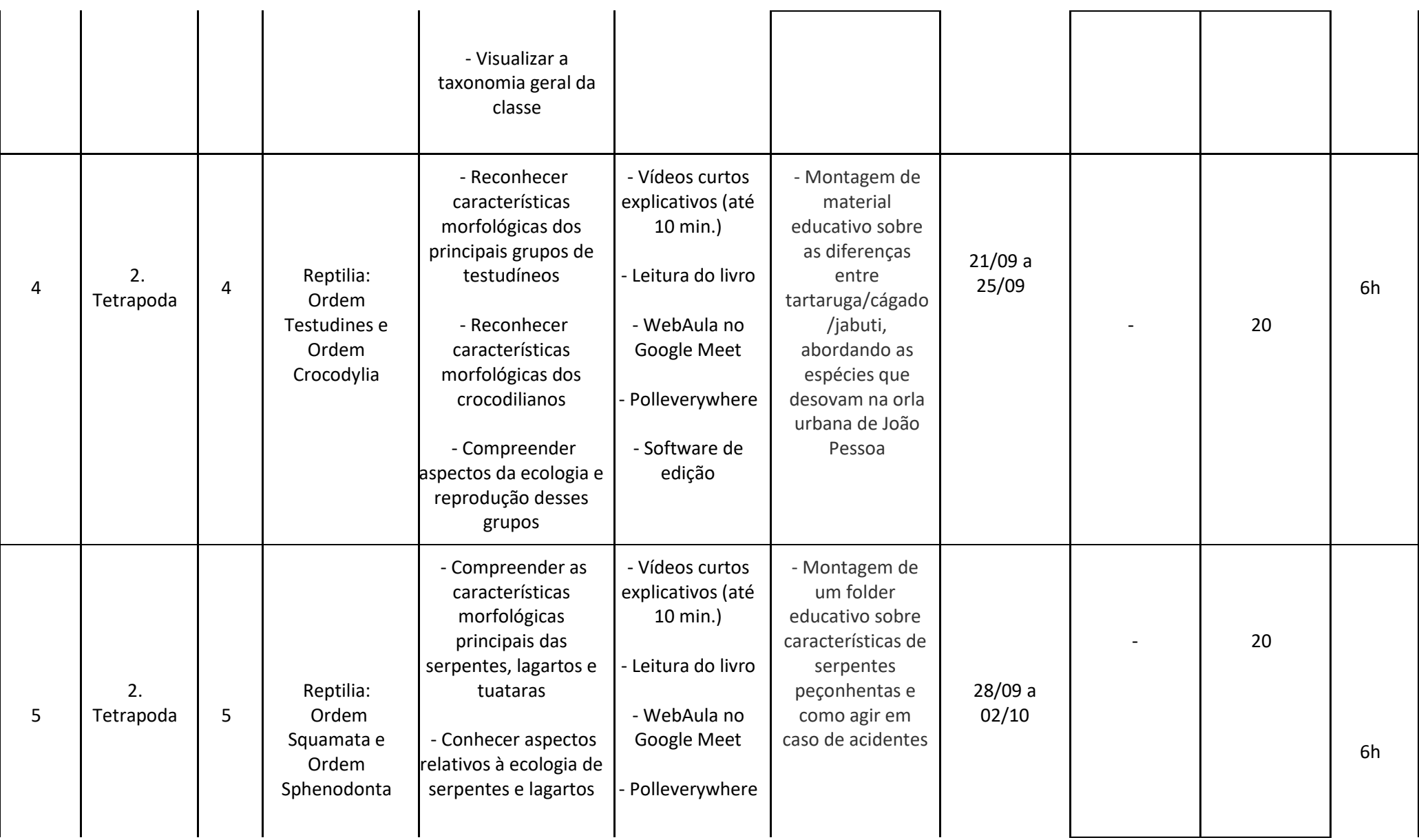

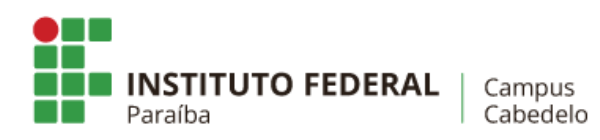

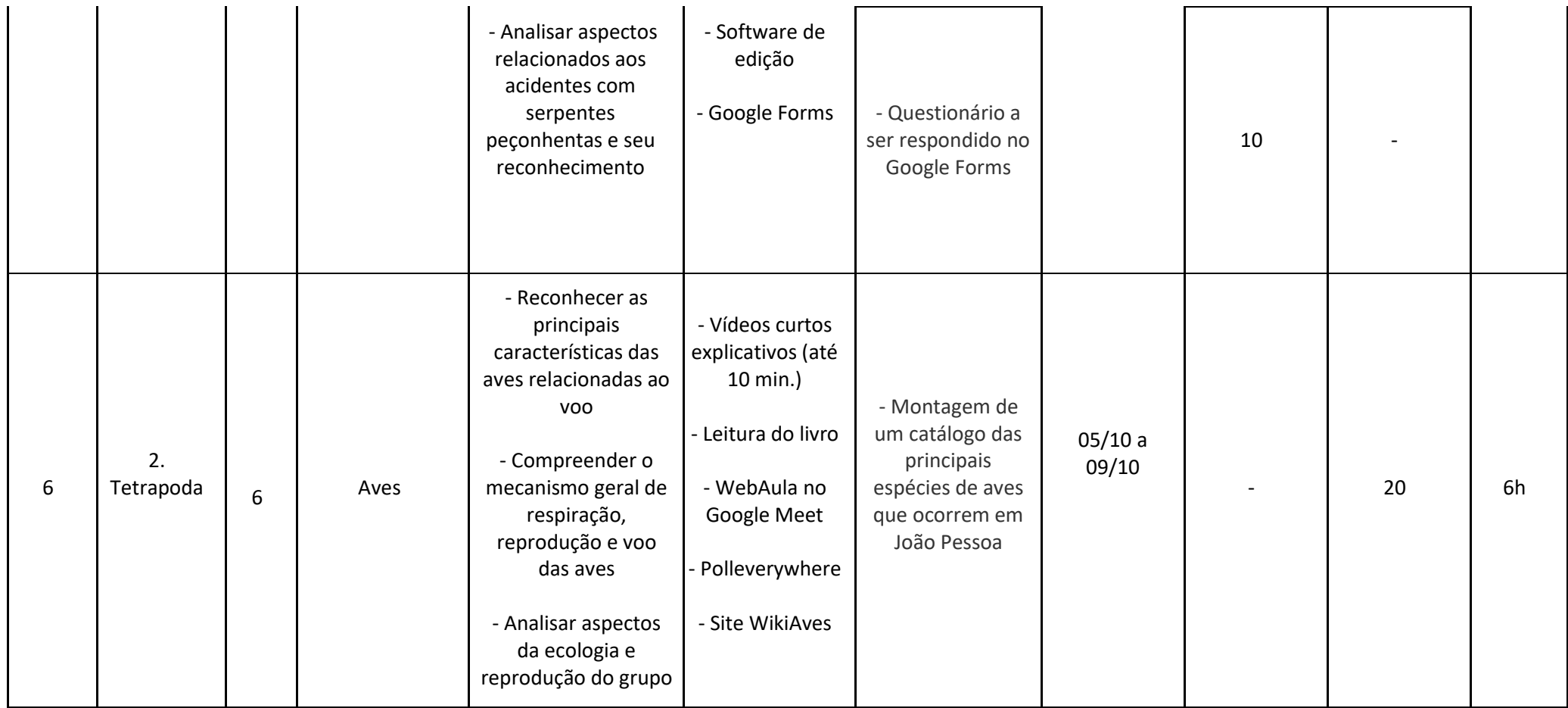

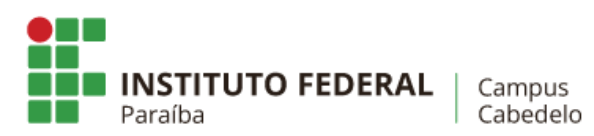

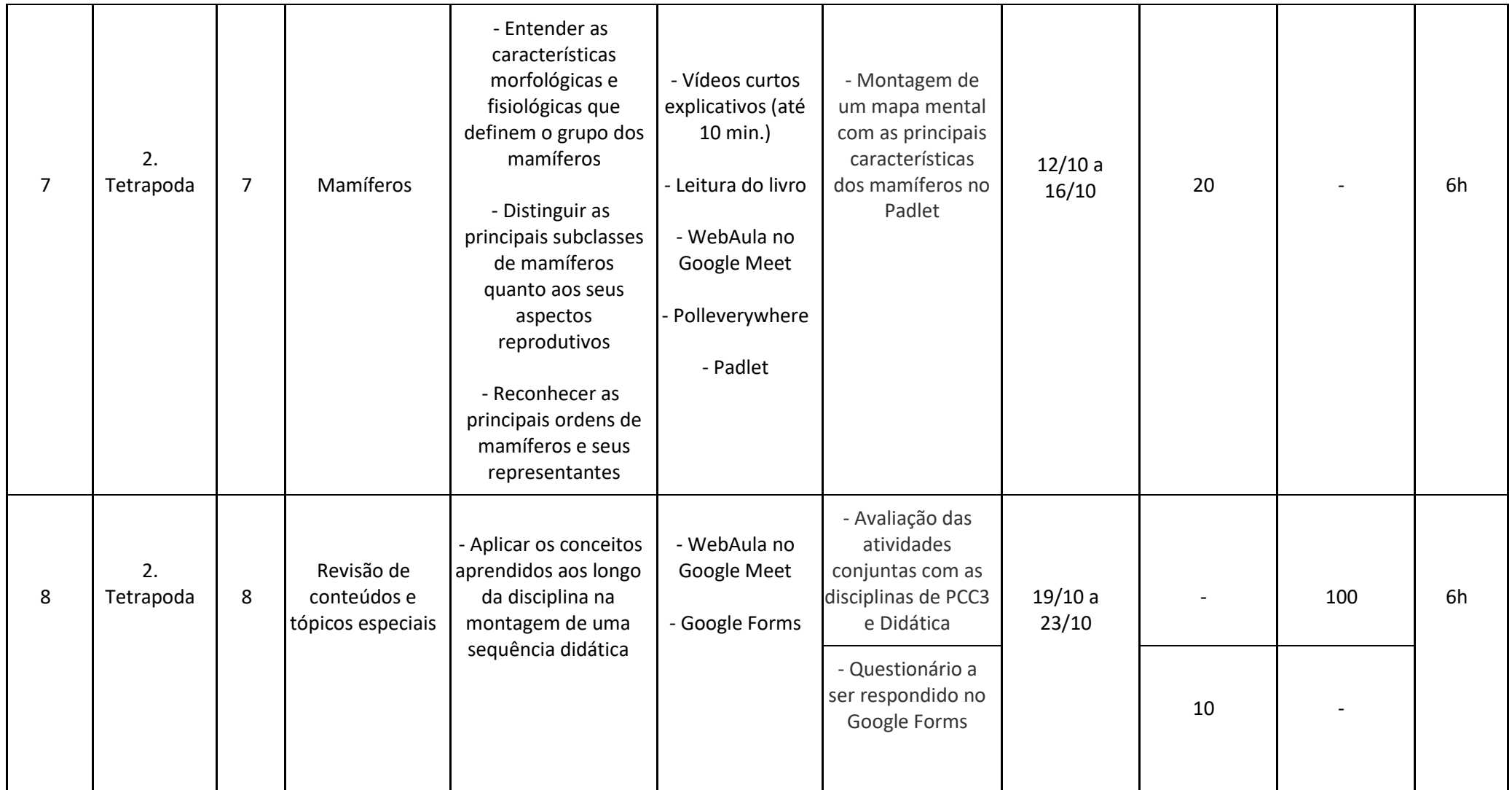

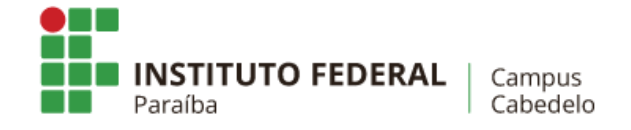

\* Planejamento de 2 bimestres e 1 semestre.

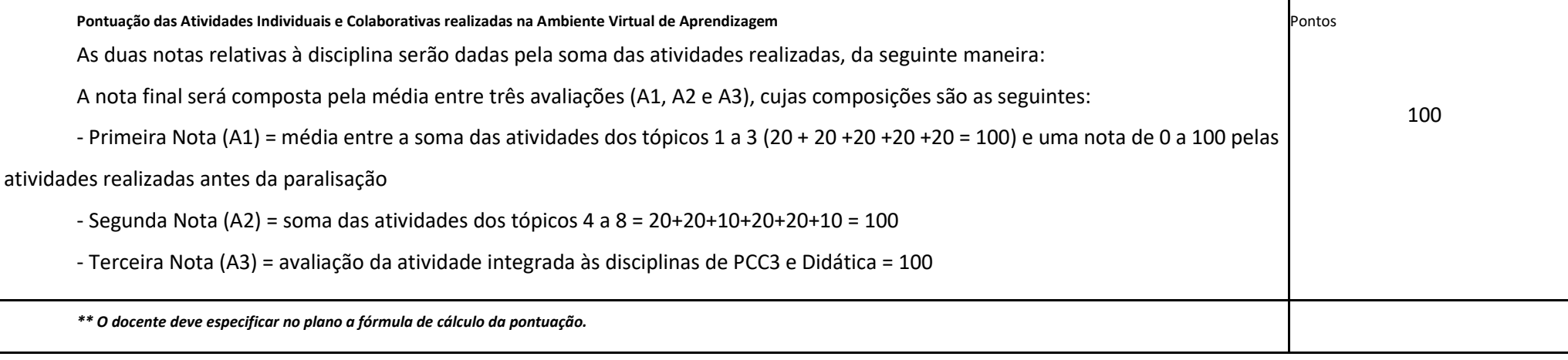

Assinatura do Docente:

Assinatura da Subcomissão Local de Acompanhamento das atividades não presenciais do curso:

Local/Data da Aprovação: